## **ANEXO No.5 Pistas auditables convenidas a implantar**

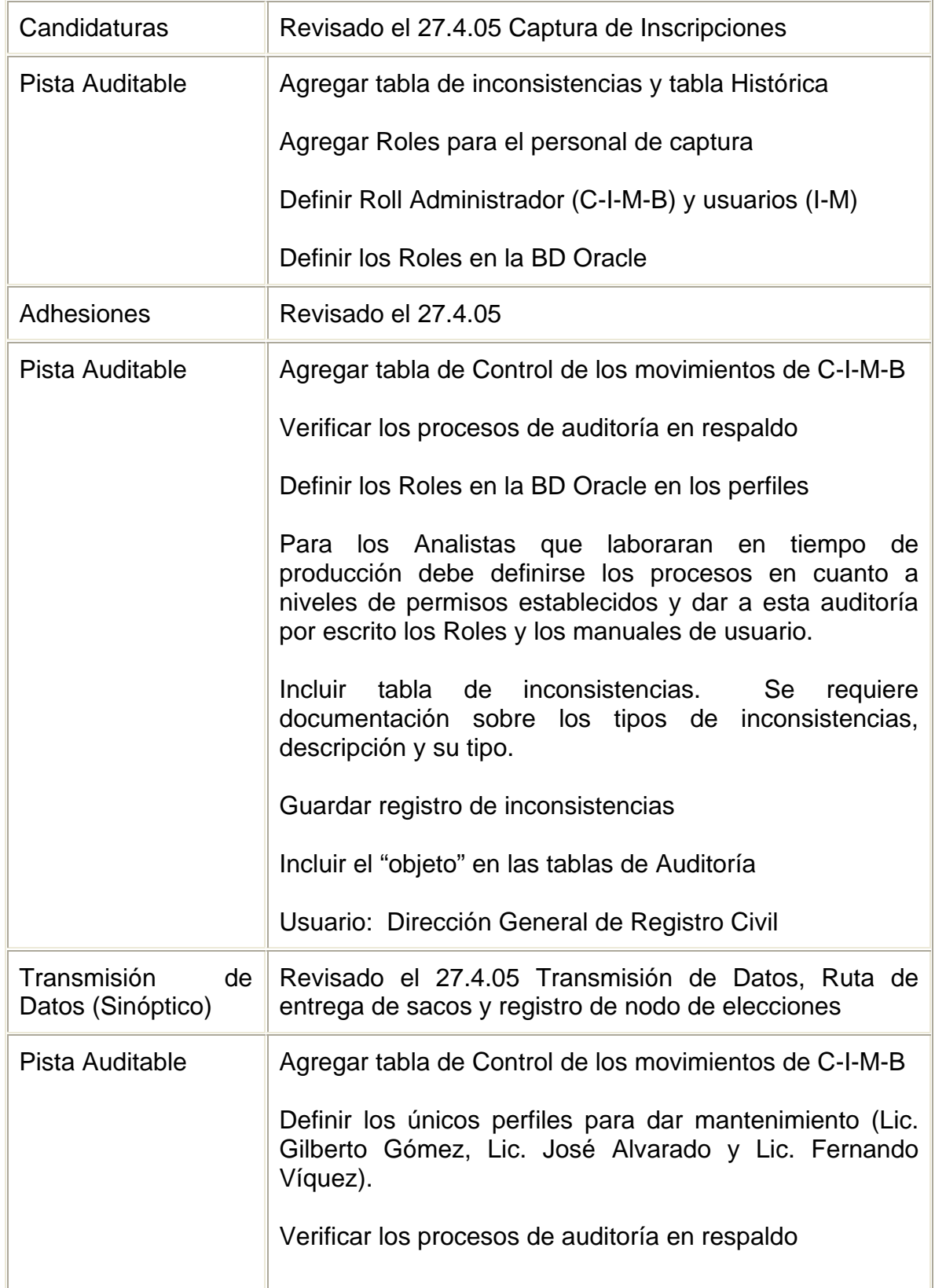

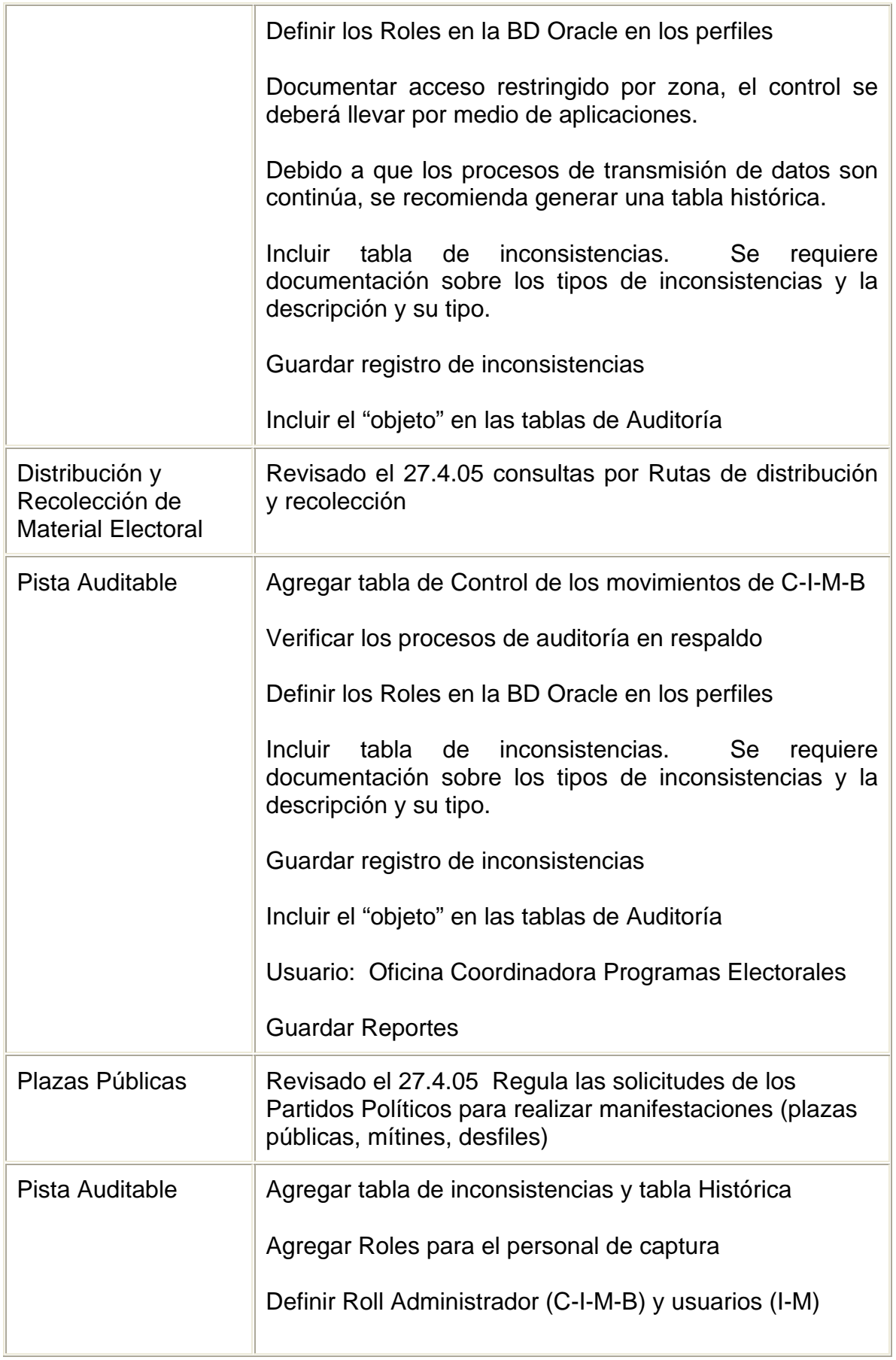

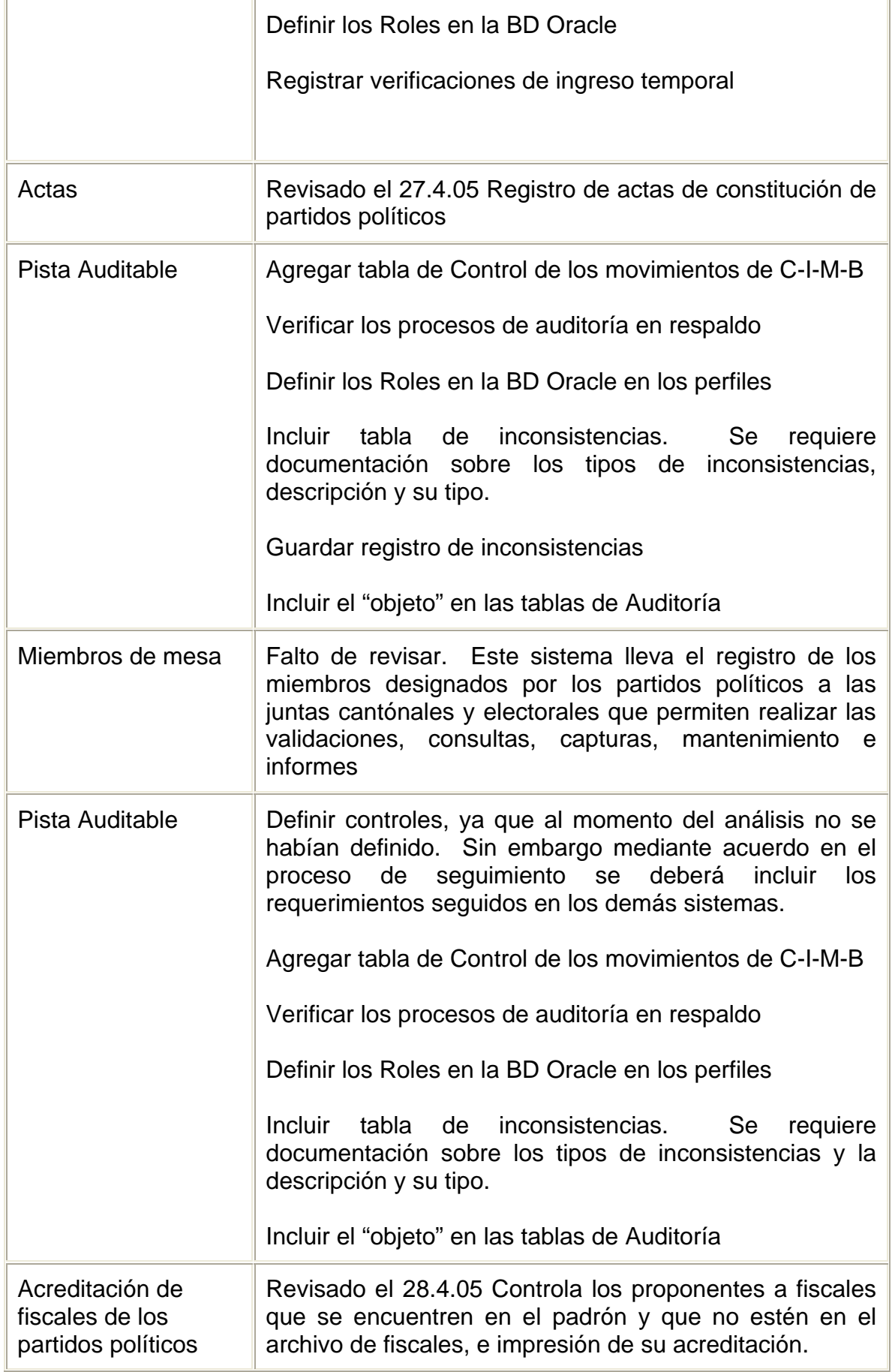

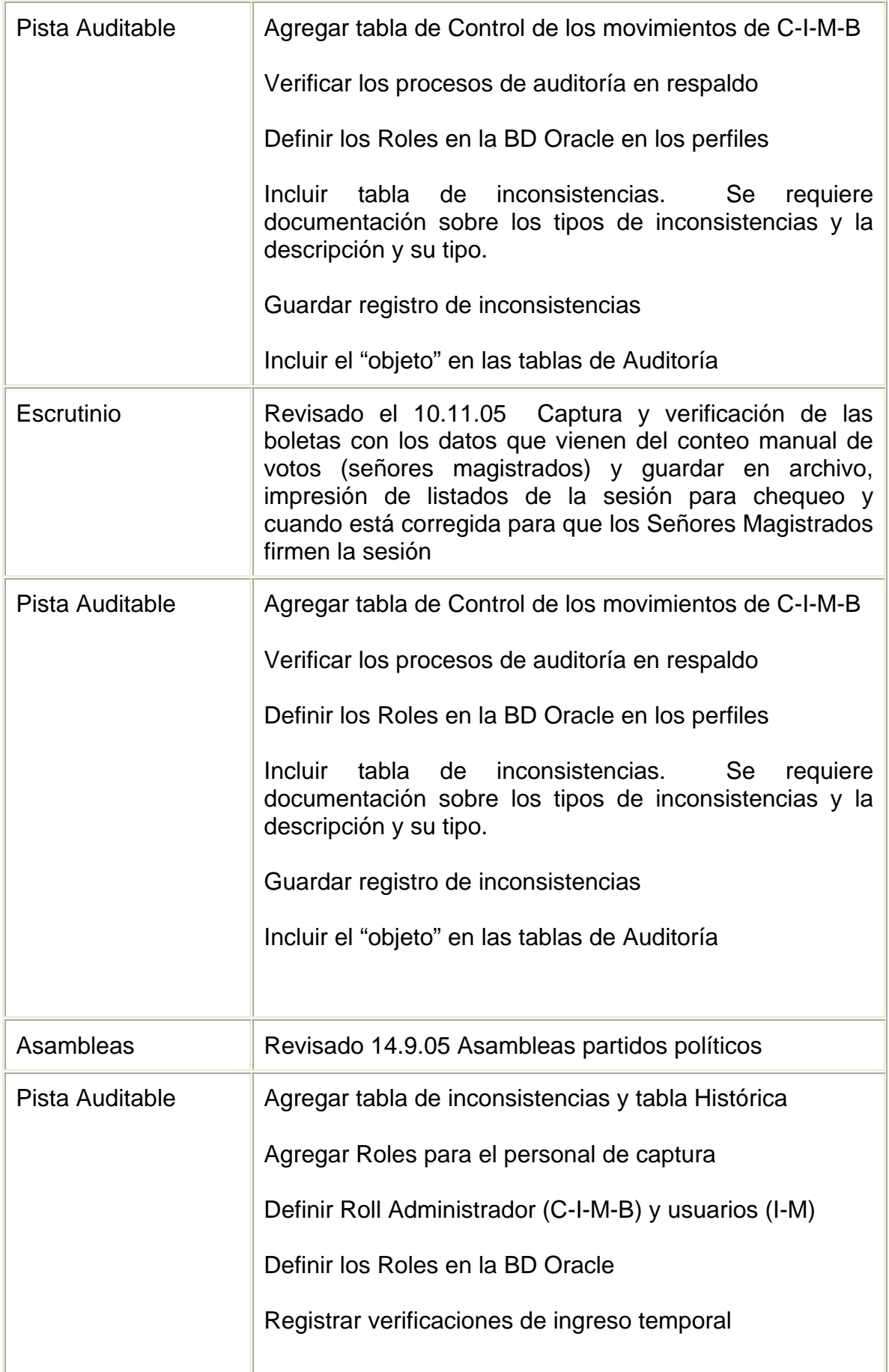

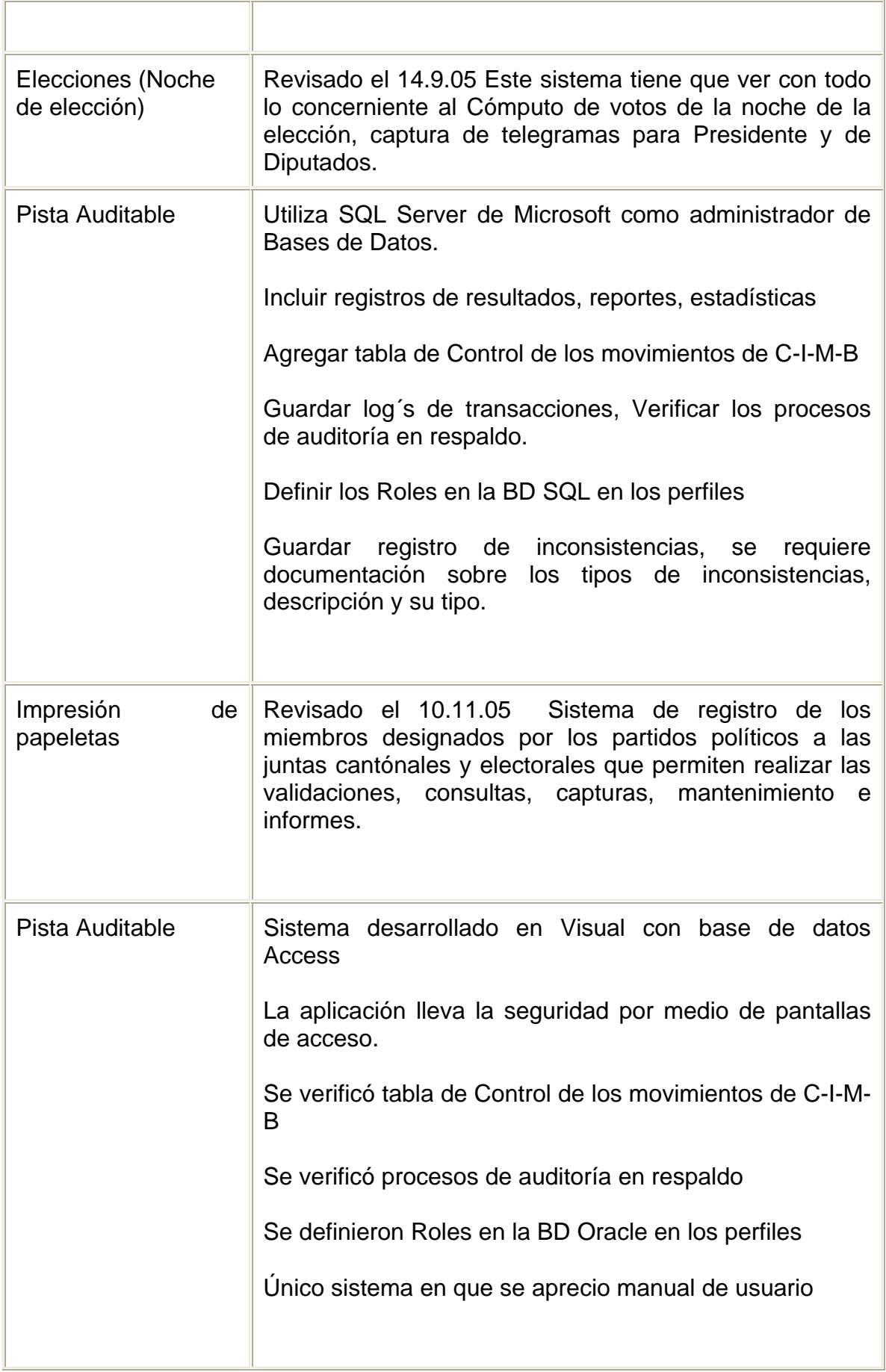

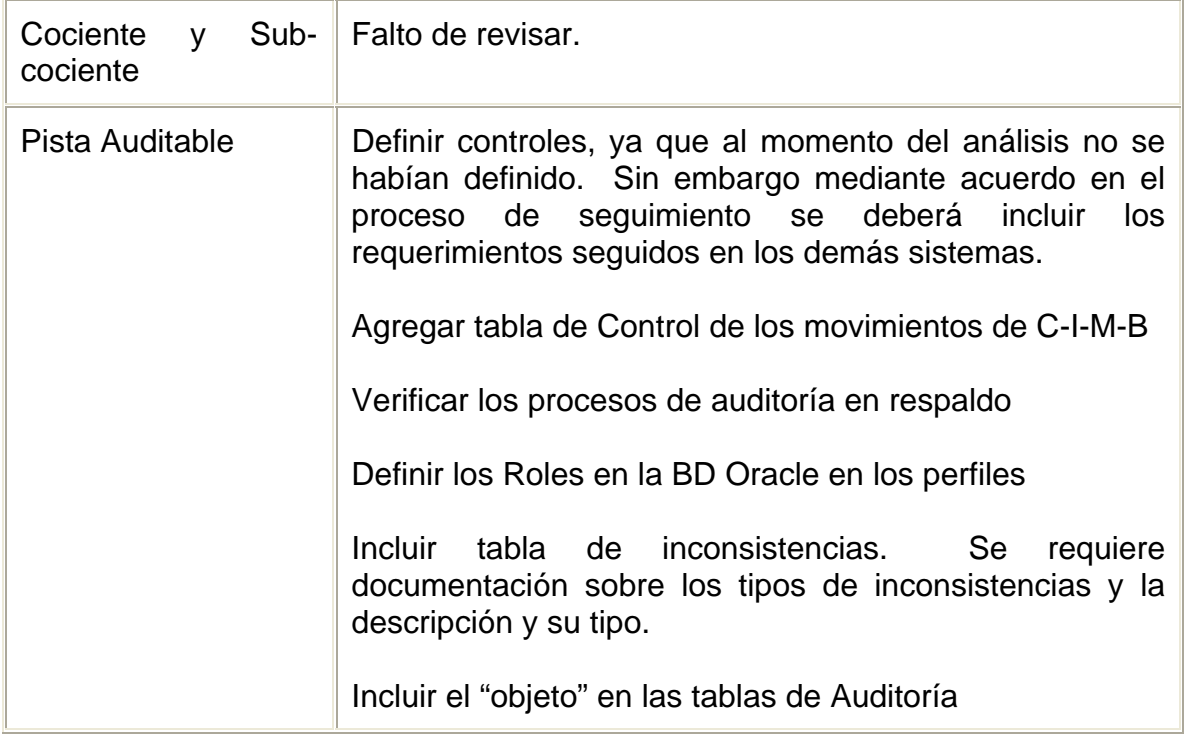